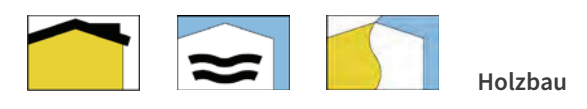

## **AUFGABE 7: Dachentwässerung**

## Aufgabenstellung:

Die Dachentwässerung von geneigten Dachflächen erfolgt oft über Dachrinnen. Häufig werden hierfür sogenannte vorgehängte, halbrunde Dachrinnen verwendet. Diese gibt es in verschiedenen Größen.

Erläutern Sie, nach welchem System die Größenbezeichnung für diese Rinnen erfolgt und mit welcher Formel die für eine Dachfläche zu erwartende mittlere Regenmenge berechnet werden kann. Welche Parameter werden in dieser Berechnung berücksichtigt?

## **LÖSUNGSWEG**

**LÖSUNGSINHALT** 

Anklicken einer Dachrinne oder eines Fallrohres in der 3D-Anwendung und Auswahl der Wiki Seite Dachentwässerung

 $\mathbf{i}$ 

Anklicken des Unterkapitels "Größenbezeichnung halbrunder Dachrinnen" im Inhaltsmenü der Seite (links). Dort wird

 $\mathbf 2$ 

T

der Ursprung des Größenbenennungssystems erläutert, abschließend sind in einer Tabelle gängige Standardgrößen aufgelistet.

Das System der Größenbezeichnung halbrunder Dachrinnen stammt von der früheren Herstellungsart ab, bei der die Dachrinnen aus Standardblechtafeln mit einer Kantenlänge von 1m x 2m gedreht wurden. Die Rinnengrößen werden demzufolge danach benannt, wie viele Teile einer Zuschnittsbreite aus einer Blechtafel mit 2 m Kantenlänge hergestellt werden können.

Sprung zum nächsten Unterkapitel "Dimensionierung / Niederschlagsberechnung" durch runterscrollen oder wieder direktes Anklicken im Auswahlmenü.

Der sogenannte Regenwasserabfluss wird mit der Formel  $Q = r_{(D/T)} \cdot C \cdot A \cdot 1/10000$  [in l/s] berechnet. C stellt den Abflussbeiwert dar. Dieser kann entsprechenden Tabellen entnommen werden und symbolisiert den Versiegelungsgrad der Fläche und deren Rückhaltevermögen des Niederschlagswassers. A ist die Größe der wirksamen Dachfläche in m<sup>2</sup> im Grund

gemessen.

 $r_{\text{norm}}$  ist die Berechnungsregenspende.